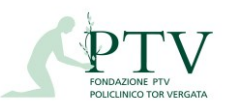

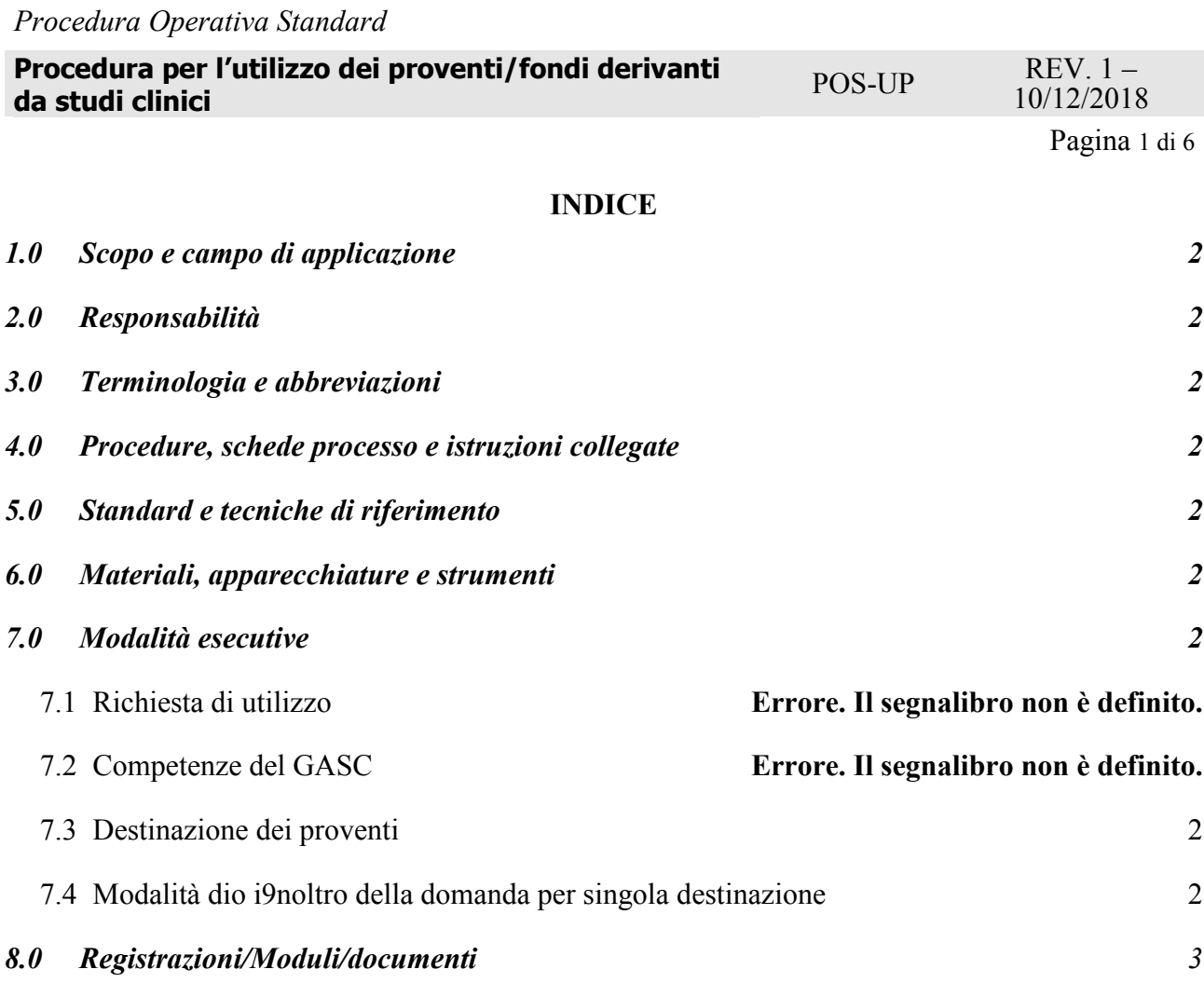

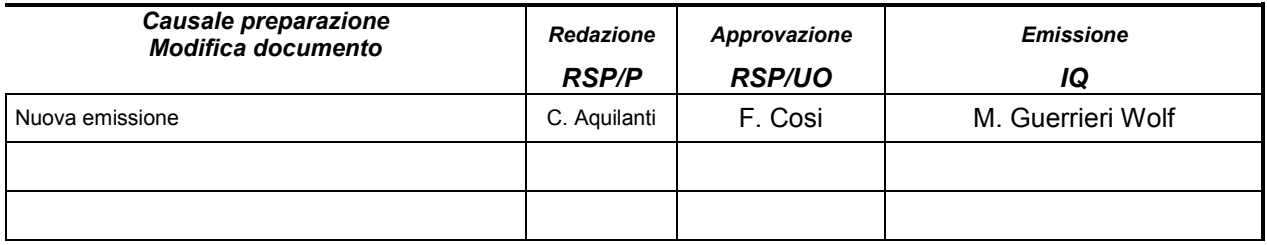

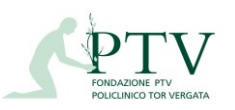

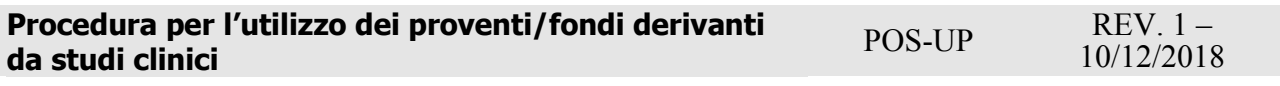

Pagina 2 di 6

#### <span id="page-1-0"></span>*1.0 Scopo e campo di applicazione*

Scopo della seguente procedura è definire le attività svolte dall'ufficio "Gestione amministrativa studi clinici".

#### <span id="page-1-1"></span>*2.0 Responsabilità*

L'Ufficio ha la responsabilità della corretta gestione amministrativo contabile degli studi clinici, sia sotto il profilo dell'avvio degli stessi e del monitoraggio sul loro svolgimento, sia sulla quantificazione dei costi e dei proventi da essi derivanti nonché sul relativo utilizzo.

### <span id="page-1-2"></span>*3.0 Terminologia e abbreviazioni*

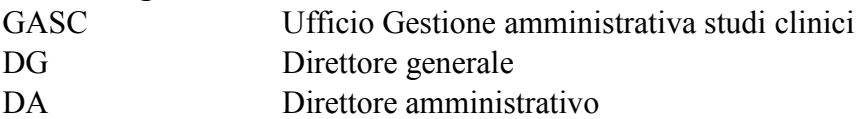

### <span id="page-1-3"></span>*4.0 Procedure, schede processo e istruzioni collegate* Schede processo AAGG-GASC\_SP 01, 02, 03, 04, 05, 06 Flusso AAGG-GASC\_FLU 01, 02, 03, 04, 05, 06

- <span id="page-1-4"></span>*5.0 Standard e tecniche di riferimento*
- <span id="page-1-5"></span>*6.0 Materiali, apparecchiature e strumenti*

#### <span id="page-1-6"></span>*7.0 Modalità esecutive*

#### **7.1 Richiesta di utilizzo**

Il Responsabile Scientifico, che vuole utilizzare i proventi derivanti da studi clinici da lui condotti, deve recarsi presso l'ufficio Studi Clinici (di seguito GASC) e compilare la richiesta con il Modulo previsto in funzione della tipologia della richiesta (All.ti 1 -2-3 alla presente procedura).

Il Responsabile scientifico, previa verifica delle disponibilità economiche con l'ufficio GASC deve individuare lo studio o gli studi necessari per la copertura economica della richiesta da presentare.

Il Responsabile scientifico deve dichiarare lo studio per il quale si vuole formalizzare la richiesta dei fondi, La fase dello studio ( aperto / chiuso/follow-up), l'ammontare dei costi aziendali o l'assenza degli stessi in base a quanto previsto nel protocollo di studio, la dichiarazione di aver svolto le attività al di fuori dell'orario istituzionale e di essere in regime di attività intramuraria.

La richiesta completa con quanto sopra richiesto, dovrà essere firmata dal Responsabile scientifico e presentata dallo stesso al GASC, che provvederà ad inviare la stessa, al protocollo con assegnazione UOC AA.GG;

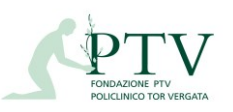

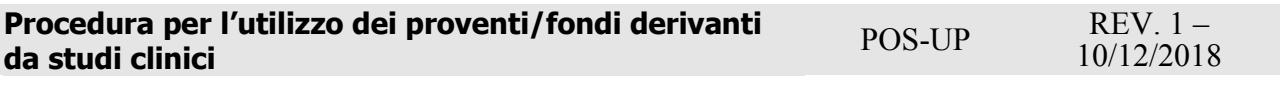

Pagina 3 di 6

### **7.2 Competenze del GASC**

Il GASC dopo aver dato le indicazioni riguardo alle disponibilità economiche allo sperimentatore, dovrà occuparsi di:

- Assegnare un numero progressivo alla richiesta, che sarà registrata in funzione dell'arrivo presso l'ufficio GASC (n. di Repertorio);
- Verificare la correttezza dei dati e completezza della documentazione presentata;
- Rilasciare il Nulla Osta per l'avvio delle procedure necessarie;
- Predisporre l'impegno di spesa che verrà trasmesso via mail all'ufficio aziendale di competenza in caso di avvisi pubblici o acquisto di materiale vario;
- Autorizzare la Liquidazione al personale universitario, convenzionato ACN, SSN, specializzando o dipendente che ha partecipato alla sperimentazione;
- Calcolare i costi aziendali, in conformità con quanto previsto nel protocollo di studio che devono essere dichiarati dallo sperimentatore principale;

La quota richiesta (utilizzo) al netto dei costi aziendali e del 25%, previsto dal "Regolamento degli aspetti economici delle sperimentazioni cliniche", in favore della Fondazione PTV verrà impegnata e non risulterà più disponibile fino all'adozione della deliberazione di liquidazione che renderà definitivo l'utilizzo.

Qualora la somma richiesta e liquidata non fosse utilizzata tutta o in parte, l'ufficio aziendale che ha deliberato l'utilizzo, dovrà inviare al GASC una comunicazione scritta per rimettere a disposizione tutta o parte delle somma non utilizzata.

Gli uffici aziendali che hanno deliberato le somme autorizzate dal GASC, dovranno trasmettere tempestivamente all'ufficio GASC l'atto di liquidazione fondi al fine di registrare in contabilità la liquidazione avvenuta.

## **7.3 Detinazione dei proventi**

I proventi di studi clinici possono essere utilizzati per il pagamento degli onorari dovuti per le attività svolte nell'ambito di studi clinici solo se tali attività sono state svolte al di fuori dell'orario di servizio; qualora non sia possibile la separazione dell'attività di studio clinico da quella istituzionale, le unità di personale dovranno recuperare il tempo dedicato, mediante la maturazione di un corrispondente plus orario che non potrà essere oggetto né di recupero né di ulteriore remunerazione e che dovrà essere preventivamene stabilito sulla base di specifici tempi standard.

Il responsabile scientifico potrà utilizzare i proventi derivanti da studi clinici può utilizzarlo per il personale che ha partecipato agli studi e nello specifico:

- **A-** Personale universitario, docente e ricercatore medico e sanitario, con incarico assistenziale presso il PTV, a tempo pieno e in regime di esclusività di rapporto con il SSN;
- **B-** Dirigenti SSN medici/tecnici/sanitari a tempo pieno e indeterminato e in regime di esclusività di rapporto col SSN;

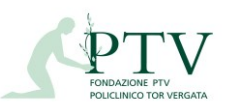

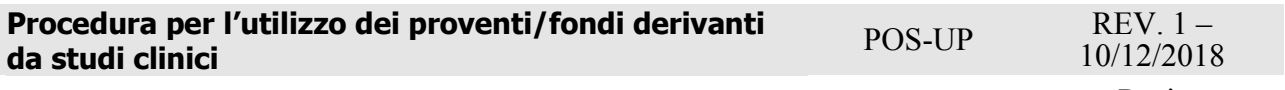

Pagina 4 di 6

- **C-** Personale convenzionato ai sensi dell'ACN per la disciplina dei rapporti con i medici specialisti e le altre professionalità ambulatoriali.
- **D** Specializzandi
- **E -** Incarichi di collaborazione esterna (avvisi attivazione rapporto di prestazione d'opera libero- professionale) esclusivamente su studi aperti;
	- **F** incarichi di collaborazione esterna per studi in fase di follow-up;
	- **G** Compensi per il supporto diretto del personale di comparto (Sanitari e amministrativi);
	- **H**  Acquisto di materiali informatici/diagnostici
	- **I** Rimborsi spese (spese congressuali, spese per pubblicazioni, etc)

### **7.4 Modalità di inoltro della domanda per singola destinazione**

Il responsabile scientifico che vuole utilizzare i proventi nelle modalità di cui al punto 3 dovrà seguire le indicazioni sotto riportate.

A/B/C Personale universitario, docente e ricercatore medico e sanitario, con incarico assistenziale presso il PTV, a tempo pieno e in regime di esclusività di rapporto con il SSN - Dirigenti SSN medici/tecnici/sanitari a tempo pieno e indeterminato e in regime di esclusività di rapporto col SSN personale convenzionato ai sensi dell'ACN per la disciplina dei rapporti con i medici specialisti e le altre professionalità ambulatoriali.

Il responsabile scientifico deve compilare il modulo (MOD.All.2) dichiarando che le attività di ricerca sono state svolte in regime di plus orario quantificando il numero di ore da decurtare dal cartellino presenze inoltre, deve fornire una breve relazione delle attività svolte nell'ambito dello studio accompagnata da una dichiarazione dei costi aziendali sostenuti.

Il Modulo compilato e firmato deve essere presentato all'ufficio GASC che provvederà alle verifiche amministrativo/contabili autorizzando la richiesta e il conseguente impegno di spesa.

Successivamente trasmetterà l'atto di liquidazione alla UOC Gestione e Sviluppo Risorse Umane per adempimenti conseguenti.

D – Specializzandi (MOD.All.2)

Il responsabile scientifico previa verifica delle disponibilità con l'ufficio GASC, deve presentare compilato il modulo (All.2), per la liquidazione dei compensi unitamente alla dichiarazione dell'Università Tor Vergata della frequenza come specializzando, nel periodo indicato nella richiesta di pagamento e alla dichiarazione della Direzione Sanitaria della Fondazione PTV che attesta la frequenza presso il Policlinico nel periodo indicato.

Successivamente alla pubblicazione dell'atto di liquidazione, il GASC trasmetterà lo stesso all'Università di Tor Vergata per gli adempimenti consenguenti.

E- Incarichi di collaborazione esterna ( ex art 7 c.6 D.Lgs 165/01) (MOD.All.1)

Il Responsabile scientifico previa verifica delle disponibilità con l'ufficio GASC, deve presentare compilato in ogni sua parte il Modulo (All.1), indicando la somma da utilizzare.

Il GASC verificata la capienza dei fondi autorizzerà la richiesta inviando l'impegno di spesa all'ufficio collaborazione esterne che provvederà a sua volta alla pubblicazione dell'avviso.

L'Ufficio collaborazioni esterne trasmetterà tempestivamente al GASC l'atto deliberativo di utilizzo fondi, per la registrazione della somma impegnata in utilizzata.

F - Personale del Comparto (Sanitari e amministrativi) (ALL.2) (All.3)

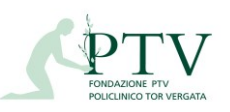

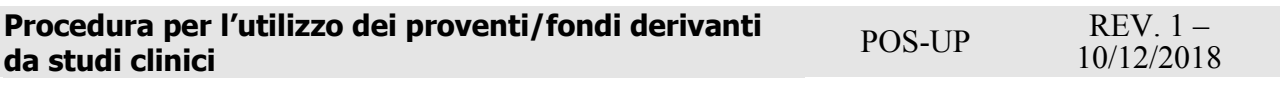

Pagina 5 di 6

Il Responsabile scientifico all'avvio dello studio deve individuare mediante avviso interno, il personale disponibile a partecipare allo studio clinico. I nominativi del personale individuato, ed il monte ore previsto, da effettuare nell'ambito dello studio clinico per il quale è stato selezionato, verrà comunicato con il mod.All.3 in seguito alla selezione, alla UOC Gestione e Sviluppo Risorse Umane.

Le prestazioni orarie dedicate ad uno studio clinico possono essere accantonate mensilmente su indicazione del Responsabile Scientifico, (mediante indicazione nel cartellino presenze provvisorio o mediante apposita comunicazione cartacea), ovvero rese indisponibili e non liquidate come compenso per lavoro straordinario fino al termine dello studio o della richiesta di pagamento. In quest'ultimo caso l'accantonamento delle prestazioni orarie in oggetto verrà effettuato in un'unica soluzione.

Alla conclusione delle attività o nel corso delle stesse, il Responsabile scientifico può inviare una richiesta di pagamento delle ore effettivamente svolte dal personale individuato, alla UOC Gestione e Sviluppo Risorse Umane e al GASC compilando i moduli ALL.2 e ALL.3.

La UOC Gestione e Sviluppo Risorse Umane verificherà attraverso i cartellini presenze definitivi, se effettivamente le ore richieste risultano svolte fuori dal normale orario di servizio, in quanto accantonate mensilmente ovvero disponibili nel saldo ore complessivo, e in tal caso darà il nulla osta per il pagamento con conseguente accantonamento del corrispondente monte orario (nel caso in cui l'accantonamento non sia già stato effettuato con cadenza mensile), decurterà le ore effettuate rendendole indisponibili e non liquidabili come compenso per lavoro straordinario e non utilizzabile come ore a recupero.

La UOC Gestione e Sviluppo Risorse Umane trasmetterà la richiesta di pagamento al GASC che effettuerà la verifica amministrativo/contabile e procederà con l'impegno di spesa e la liquidazione delle ore.

Il GASC successivamente alla pubblicazione dell'atto di liquidazione, comunicherà alla UOC Gestione e Sviluppo Risorse Umane gli importi da liquidare in busta paga al dipendente.

G - Acquisto di materiale informatico/diagnostico (ALL.1)

Il responsabile scientifico per utilizzare i proventi derivanti da studi clinici per l'acquisto di materiali informatici o diagnostici, deve compilare il Mod. All. 1 indicando la somma necessaria all'acquisto con un preventivo che indichi le caratteristiche richieste da presentare al GASC. Il GASC verificherà la capienza dei fondi richiesti per l'acquisto apponendo il nulla osta alla richiesta e trasmetterà di conseguenza l'impegno di spesa alla UOC Acquisizione forniture, servizi e lavori che provvederà all'acquisto e all'invio dell'atto deliberativo di spesa all'ufficio GASC.

H - Rimborso spese congressuali o pubblicazioni (All.1)

Il Responsabile scientifico può chiedere l'utilizzo dei fondi derivanti da studi clinici per il rimborso delle spese sostenute per congressi scientifici a cui lo stesso o un suo delegato abbiano partecipato. Per richiedere il rimborso è necessario compilare il MOD ALL.1 con la documentazione relativa alle spese sostenute (fatture e attestato di partecipazione). Nella richiesta bisogna indicare chiaramente le coordinate bancarie del beneficiario. Il Modulo compilato e firmato deve essere presentato all'ufficio GASC che provvederà ad effettuare le verifiche amministrativo/contabili e ad autorizzare il rimborso spese e al successivo impegno di spesa e liquidazione proventi. Successivamente alla pubblicazione dell'atto di liquidazione, il

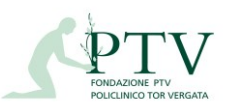

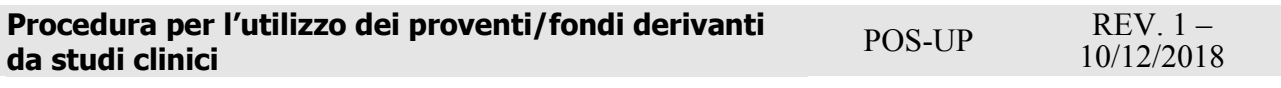

Pagina 6 di 6

GASC trasmetterà gli importi da rimborsare all'Università di Tor Vergata che provvederà agli adempimenti conseguenti.

# *8.0 Registrazioni/Moduli/documenti*

### **MODULI**

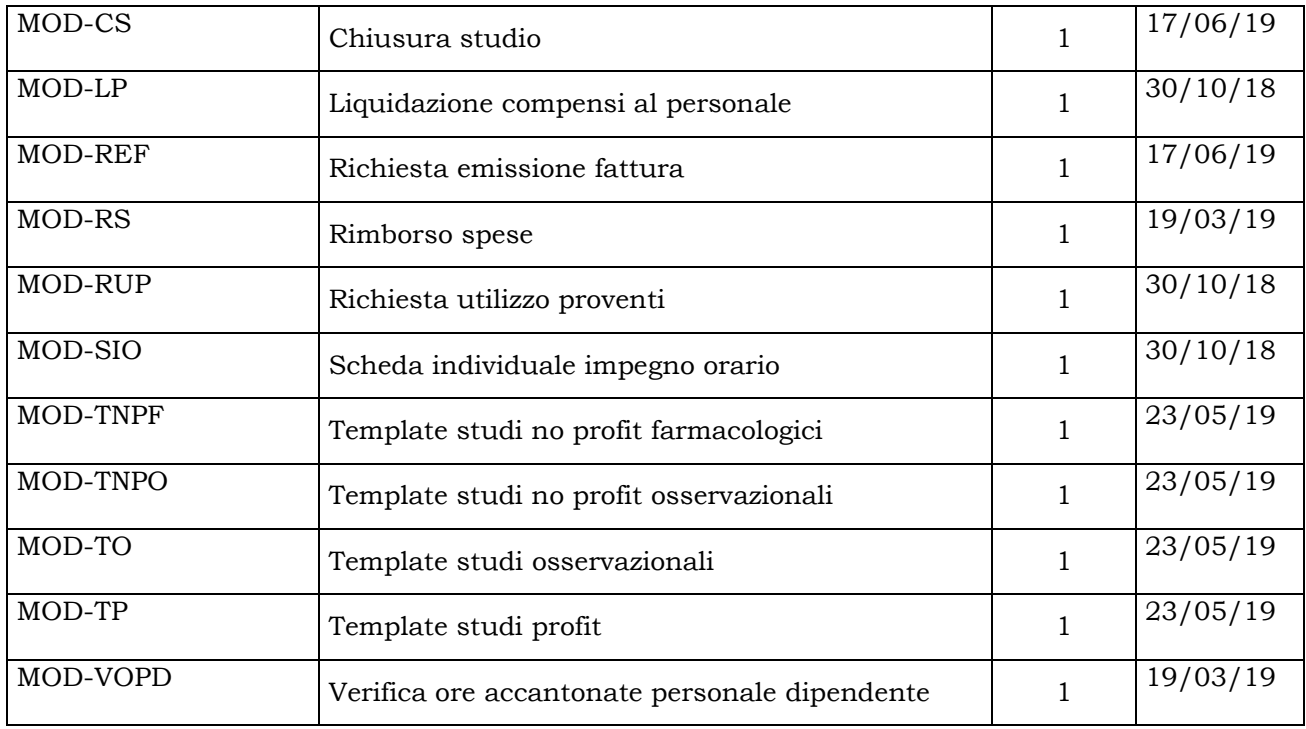